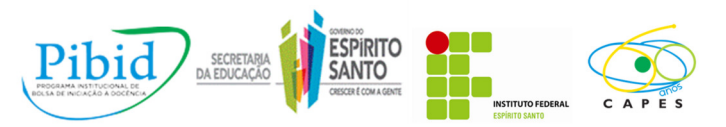

# **O uso da informática no processo de ensino aprendizagem dos alunos do curso técnico em informática integrado ao Ensino Médio da Escola Estadual de Ensino Médio Profissionalizante Conde de Linhares**

**Juliana Borghi Neppel<sup>1</sup>**

**Mauricio Zanetti Uvani<sup>2</sup>**

**Leonardo Dalvi Pio<sup>3</sup>**

**Resumo:** Este trabalho foi realizado na Escola Estadual de Ensino Médio Profissionalizante Conde de Linhares com os alunos do curso técnico em Informática integrado ao Ensino Médio, com o intuito de gerar produções didático-pedagógicas que favoreçam a promoção do ensinoaprendizagem. São feitas considerações sobre a utilização de sequências didáticas associadas aos recursos multimídias na busca do interesse dos alunos pelas disciplinas técnicas do curso de informática. Além disso, apresenta os empecilhos encontrados na estrutura dos laboratórios para o desenvolvimento das produções didático-pedagógicas e a urgente modificação na estrutura do planejamento de aula nas disciplinas de algoritmo e linguagem de programação para alcançar as expectativas dos alunos.

**Palavras-chave**: Produções didático-pedagógicas; ensino aprendizagem; disciplinas; estrutura do planejamento; expectativas dos alunos.

### **1. Introdução**

 $\overline{a}$ 

Atualmente, a utilização da informática na educação tem gerado uma ação positiva no desenvolvimento da capacidade cognitiva dos discentes, rompendo o contexto de aula tradicional e a relação vertical entre aluno professor para um ensino dinâmico e interativo capaz de promover um ensino aprendizagem de qualidade.

Desde os anos 90 foram adotadas as tecnologias nos âmbitos escolares, isso devido as fortes transformações na área da informática.

> A proliferação dos microcomputadores, no inicio da década de 90, permitiu o uso do computador em todos os níveis da Educação norte-americana, sendo largamente utilizado na maioria das escolas do ensino fundamental e médio e nas universidades. Nas escolas de ensino fundamental e médio, foi amplamente empregado para ensinar conceitos de Informática ou para "automação da instrução" por intermédio de softwares educacionais, tais como tutoriais, exercício-e-prática, simulação simples, jogos, livros animados. Os resultados desse tipo de uso têm sido questionado em termos do custo e dos benefícios educacionais alcançados. (VALENTE, 1999, p.7)

<sup>&</sup>lt;sup>1</sup> Licenciando em Informática/ PIBID-IFES/ juliananeppel@hotmail.com

<sup>2</sup> Licenciando em Informática/ PIBID-IFES / mauriciouvani@hotmail.com

<sup>&</sup>lt;sup>3</sup> Coordenador de subárea PIBID-Colatina/ PIBID-IFES/ leonardop@ifes.edu.br

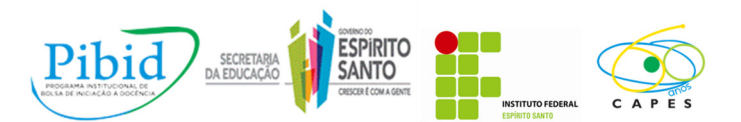

É cada vez mais evidente a utilização da informática na área educacional, porém o professor é a peça chave para a utilização deste campo no aprimoramento de suas aulas e na promoção da aprendizagem de seus alunos. Entretanto, a utilização do computador em ambientes de construção da aprendizagem gera muitos desafios, pois o computador é apenas o novo aparelho de representação do conhecimento, requer uma análise entre os conceitos de ensinar e aprender e a relação com o professor em propiciar uma informação. Desse modo, é de suma importância a presença do professor para a agregação de técnicas computacionais a sua metodologia pedagógica e a utilização da informática no aprimoramento do conhecimento.

Este ano, a instituição de ensino trabalhada passou por modificações significativas em sua grade curricular, isto, devido ao fato que a grade do curso técnico em informática integrado ao ensino médio era de quatro anos então para uma grade que contemple três anos de estudo, porém com aulas no contra turno. Como novidade, tanto para os funcionários da instituição e dos próprios alunos, decidiu-se optar para participação dos alunos do Programa Institucional de bolsa de Iniciação a Docência (Pibid) e realização de seu trabalho nas turmas que realizam o contra turno no vespertino.

# **2. Fundamentos Teóricos**

Segundo Lévy (1993, p.7) "novas maneiras de pensar e de conviver estão sendo elaboradas no mundo das telecomunicações e da informática". O professor utilizando diferentes fontes de informação renova sua metodologia de ensino, buscando novos saberes, propiciando oportunidades de construção e conhecimentos por parte de seus alunos, a importância do uso da tecnologia e as mudanças que ocorrem.

Segundo Penteado (2000, p. 29): "Professores devem ser parceiros na concepção e condução das atividades com TI (Tecnologias Informáticas) e não meros espectadores e executores de tarefas."

Borba e Penteado (2001, p. 46) dizem que "os seres humanos são constituídos por técnicas que estendem e modificam o seu raciocínio e, ao mesmo tempo, esses mesmos seres humanos estão constantemente transformando essas técnicas."

A educação escolar precisa compreender e incorporar mais as novas linguagens, desvendar os seus códigos, dominar as possibilidades de expressão e as possíveis manipulações. E é importante educar para usos democráticos, mais progressistas e participativos das tecnologias, que facilitam a evolução dos indivíduos. (MORAN, 2000, p.36)

 "A Informática deve habilitar e dar oportunidade ao aluno de adquirir novos conhecimentos, facilitar o processo ensino/aprendizagem, enfim ser um complemento de conteúdos curriculares visando o desenvolvimento integral do indivíduo." (MARÇAL FLORES, 1996**)**

Enfim, para Freire (1998, p. 58), educar é construir, é libertar o ser humano das cadeias do determinismo, reconhecendo que a história é um tempo de possibilidades, e que devemos contribuir com a mudança ensinando a pensar.

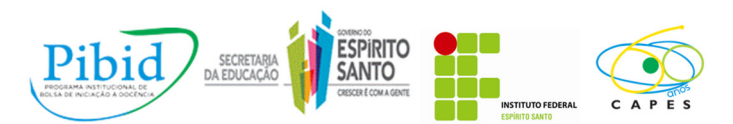

# **3. Materiais e Métodos**

Este trabalho foi realizado com as turmas do 1º ano do ensino médio integrado ao técnico em informática no turno vespertino, nas aulas das disciplinas de Algoritmo e Linguagem de Programação.

As aulas expositivas envolvendo os conteúdos em estudo realizaram-se na sala de aula. Esta é composta por aproximadamente 40 carteiras, quadro branco, mesa do professor. Além disso, neste mesmo ambiente desenvolveu-se a dinâmica de sequenciamento dos comandos do algoritmo; para realização desta atividade foi necessário papel oficio, fita adesiva e pincel colorido.

O laboratório de informática é o ambiente escolar na qual os alunos do curso técnico em informática veem na prática os conteúdos estudados em sala de aula. Este laboratório é composto por 40 computadores corel 2 dual interligados em rede. Utilizou-se este espaço para desenvolvimento das atividades e acompanhamento por monitoria. Para ambas as atividades necessitaram-se das máquinas, data show, pen drive.

O acompanhamento por monitoria acontece com maior abrangência no laboratório de informática. Este é realizado por meio de solicitações dos alunos para instalação dos programas (DEV C++ e Visual g), necessários para realização das atividades, para acompanhamento e solução de dúvidas.

### **4. Desenvolvimento**

A instituição escolar tem como público alvo alunos da 1ª e 2ª série do ensino médio integrado Profissionalizante nos turnos: matutino, vespertino e noturno, ofertando os cursos de administração, biblioteconomia, informática, e modelagem do vestuário. Além destes cursos, a instituição também possui cursos técnicos subsequentes ao ensino médio, que são: recursos humanos, informática para internet, modelagem do vestuário. Este ano a unidade de ensino teve modificações em sua matriz curricular, assim, os alunos matriculados neste, participam de aulas inclusas ao seu currículo em um contra turno.

O funcionamento do curso acontece do seguinte modo: os alunos do curso técnico de informática que estudam no turno matutino retornam a escola no turno vespertino duas vezes na semana (terça e quinta) onde participam de aulas das disciplinas de física, química, linguagem de programação e algoritmo. O mesmo ocorre com os alunos do turno vespertino, só que em turnos opostos.

O trabalho se refere às turmas do 1º ano do curso técnico em Informática integrado ao Ensino Médio, que ocorrem no turno vespertino. Porém, percebeu-se que os alunos chegam ao espaço escolar com sono e com pouco interesse. Desse modo, foi necessário pensar em metodologias que trabalho que chamem a atenção dos alunos, principalmente nas matérias técnicas de informáticas que requerem atenção e comprometimento para uma aprendizagem significativa.

No primeiro semestre letivo a instituição não dispunha de um laboratório de informática para uso, pois o mesmo passava por modificações e instalações de novas redes, utilizou-se a adequação do ensino a preparação de aulas e sequências didáticas com dinâmicas e visualizações de vídeos que ampliassem o conhecimento dos alunos quanto aos temas em estudo.

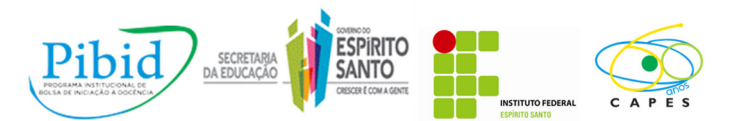

A realização das dinâmicas se deu dentro da sala de aula, o esquema do programa em estudo foi escrito em pedaços de papel, estes foram pregados e distribuídos desordenadamente no quadro branco. Assim, os alunos tinham por função ordenar a sequência de comandos do programa e com a ajuda dos monitores e professora ocorreu-se discussões sobre cada comando o que favoreceu o entendimento sobre eles.

A partir da segunda quinzena do mês de junho de 2012, o laboratório de informática foi liberado para utilização, porém sem acesso a internet e uso administrativo. No entanto, isto não foi um grande problema, já que se utilizaram outras formas de alcançar produções didáticas pedagógicas que favorecessem o ensino aprendizagem de qualidade.

No laboratório de informática acompanharam-se as aulas de algoritmo e linguagem de programação, nestas adotou-se a utilização de vídeos interativos com o passo a passo das etapas de criação do programa, a plataforma DEV C++ e Visual G para criação e execução dos programas criados. O trabalho de monitoria realizou-se na sala de aula e no laboratório de informática, em ambos os espaços educativos os alunos obtiveram acompanhamento nas atividades em desenvolvimento, no passo a passo e na solução de dúvidas.

A Figura 1 apresenta os alunos do curso técnico em informática utilizando a plataforma do programa para construção de um algoritmo. Esta atividade realizou-se laboratório de informática da instituição.

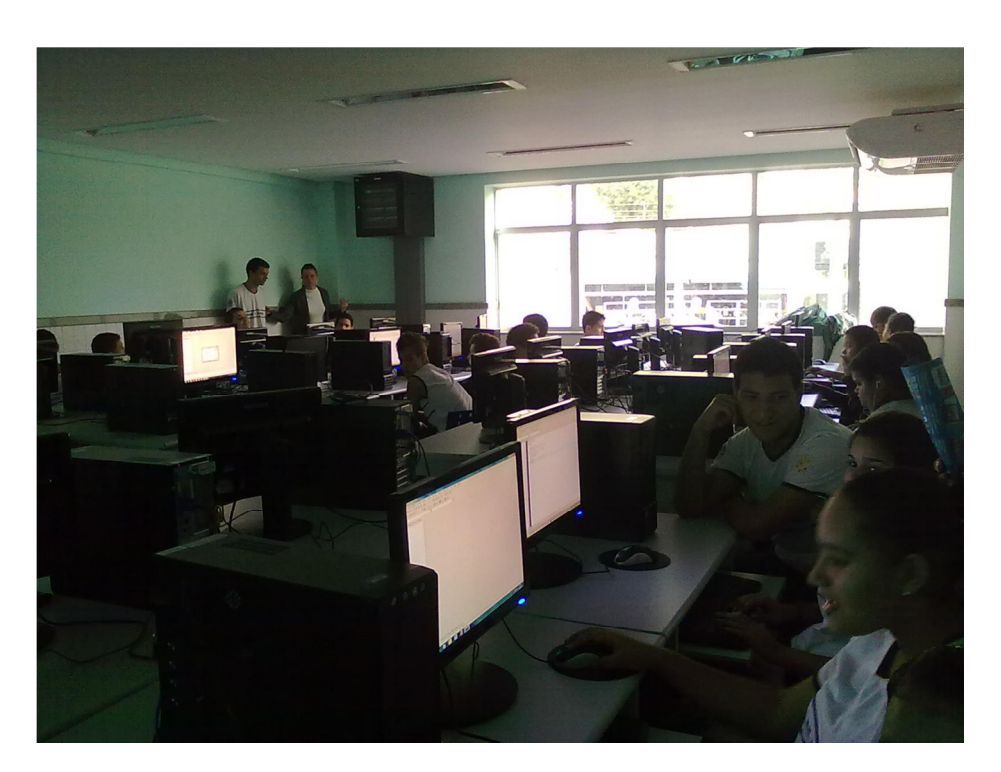

**Figura 1 - Trabalhando com o DEV C++.** 

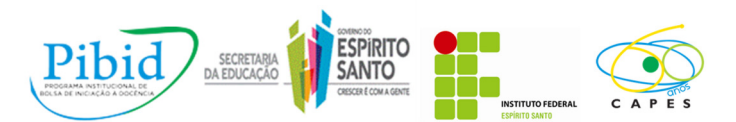

### **5. Considerações Finais**

Devido às condições encontradas na instituição escolar foi necessário pensar em metodologias de trabalho que instigasse os alunos, principalmente nas matérias técnicas de informáticas que requerem atenção e comprometimento para uma aprendizagem significativa. Com a utilização das estratégias didáticas percebeu-se que os alunos compareciam a sala de aula com menos sonolência como no início do semestre e, que os mesmos dispunham de interesse e a participação no decorrer das dinâmicas, discussões realizadas, criação dos programas, o que tornou as aulas mais proveitosas. Observou-se isso pelo comportamento que apresentavam, solicitavam para a professora responsável pelas disciplinas que os levassem mais vezes ao laboratório e requisitavam mais atividades dinâmicas. Deste modo, percebe-se que as preparações de aulas com recursos multimídias e as produções didático-pedagógicas realizadas apresentaram bons resultados, pois os educandos demonstraram compreender o processo de criação do programa de modo a garantir que os comandos sejam executados corretamente.

Entretanto, como a escola está em processo de construção, não possui muitos meios tecnológicos disponíveis e acesso à internet e, o laboratório de informática demorou bastante tempo para voltar a ser utilizado, pois este passava por pequenos consertos e ajustes. Isto prejudicou as expectativas dos alunos, já que os mesmos por participarem de um curso técnico em informática não estavam tendo aulas práticas que favorecessem a aprendizagem em relação às disciplinas em estudo, o que os deixava desmotivados pelo conteúdo. Além disso, os computadores do laboratório não dispunham de programas adequados a disciplinas e o problema do sistema em rede não teve solução, o que dificultou o andamento dos trabalhos e uma aprendizagem mais significativa, pois se perdia tempo para instalação dos programas que deveriam ser utilizados para realização das atividades. Entretanto, espera-se que futuramente a instituição disponha de mais tecnologias para serem empregadas, como laboratórios mais organizados, novas atividades a serem desenvolvidas, melhores metodologias de ensino, contribuindo assim, para formação de um técnico em informática capacitado, um cidadão crítico e participativo na sociedade.

# **6. Referências**

BORBA, Marcelo C. e PENTEADO, Miriam Godoy - **Informática e Educação Matemática coleção tendências em Educação Matemática** - Autêntica, Belo Horizonte, 2001.

FREIRE, Paulo; **Pedagogia da Autonomia: saberes necessários à prática educativa**. 9ª edição. São Paulo: Editora Paz e Terra, 1998.

MARÇAL FLORES, Angelita-monografia: **A Informática na Educação: Uma Perspectiva Pedagógica***.* Universidade do Sul de Santa Catarina – 1996. Disponível em: http://www.clubedoprofessor.com.br/artigos/artigojunio.htm. Acesso em 12.08.2012.

PENTEADO, Miriam - BORBA, Marcelo C. - **A Informática em ação - Formação de professores, pesquisa e extensão** - Editora Olho d´Água, 2000.

VALENTE, José Armando. **O computador na sociedade do conhecimento**. Campinas, SP. Unicamp/NIED, 1999.